H17.12 p.8

H17.12 p.8

H17.12 p.8

CD-R  $($ 

# $p.8$

H17.12 p.25,26

 $(CD-R)$ 

# Windows XP

Windows

CD-R extended the CD-R and  $\mathbb{R}$ PHOTO PIC

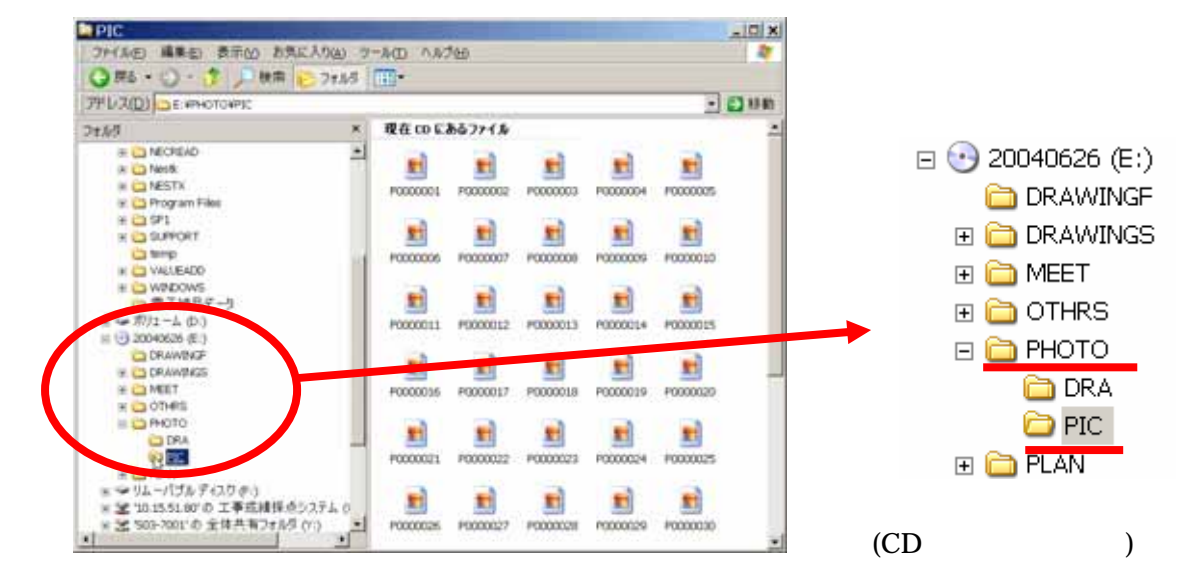

## WINDOWS

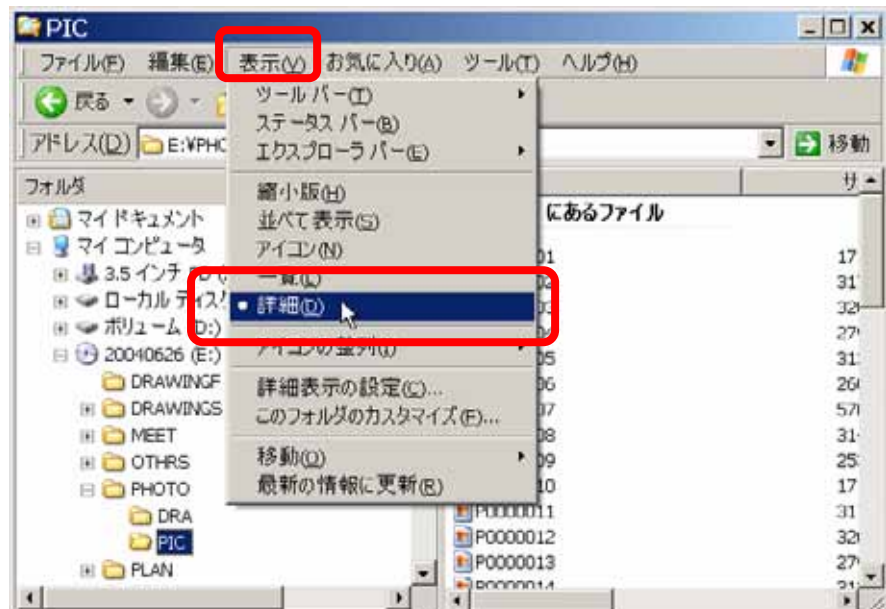

### P0000001 P0000010

### WINDOWS

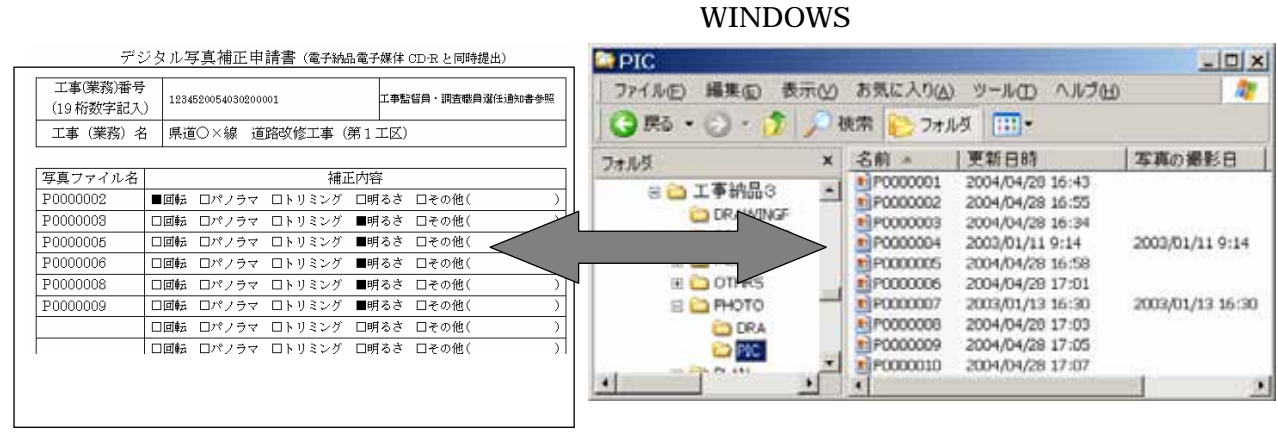

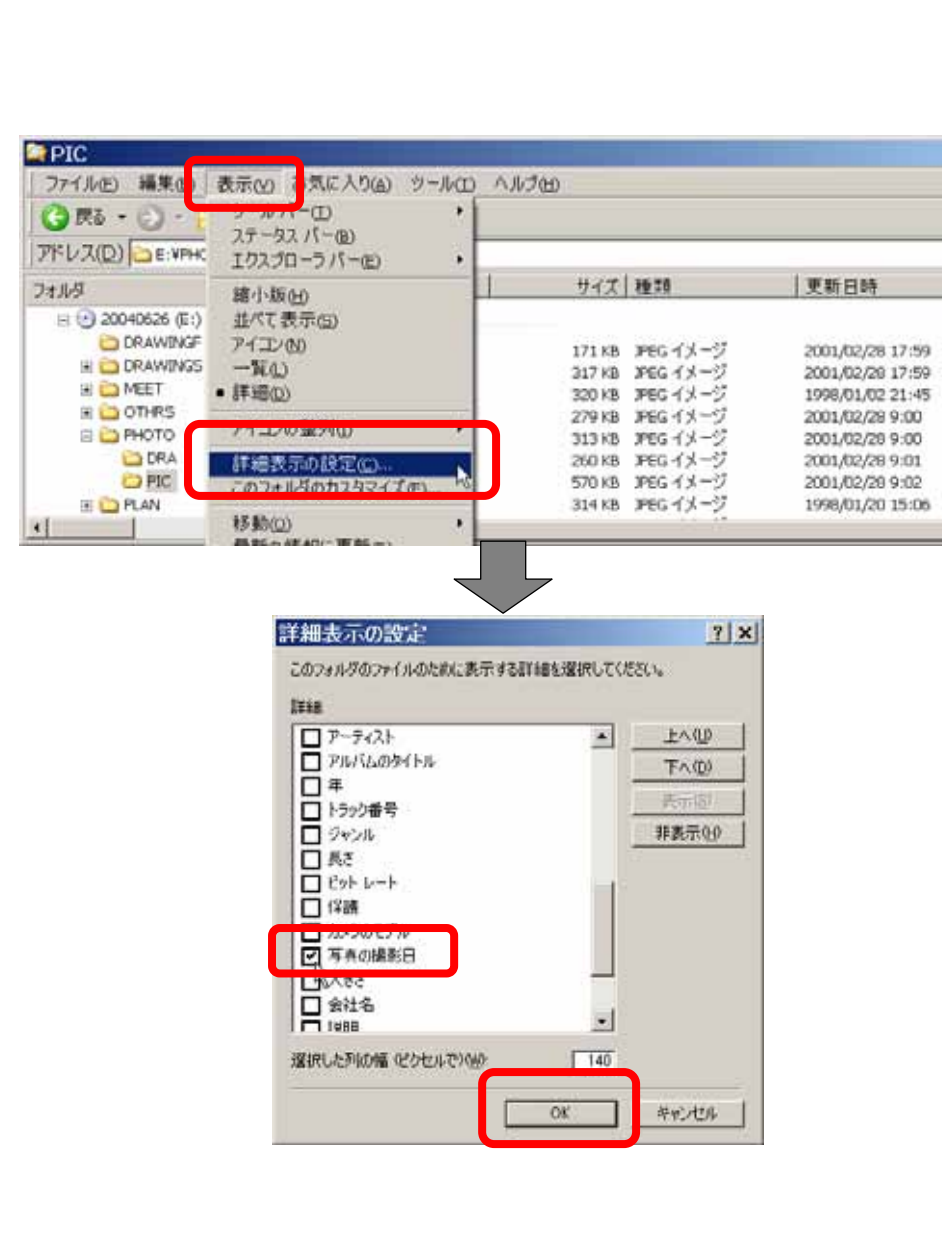

 $|D|$  x

一日杉動

現在のにある

現在 CD にある

現在CDにある

現在 CD にある

現在 CD にある

現在 CD にある

現在 CD にある

Ù.

現在CDにある。

 $\rightarrow$ 

|場所

ñГ.

×

 $CD-R$ 

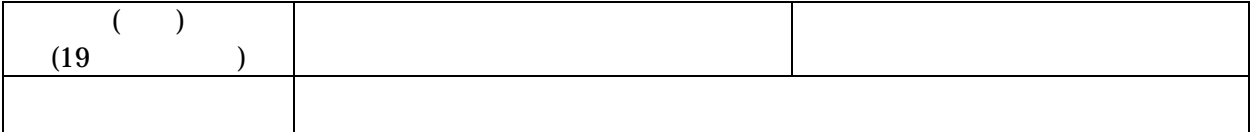

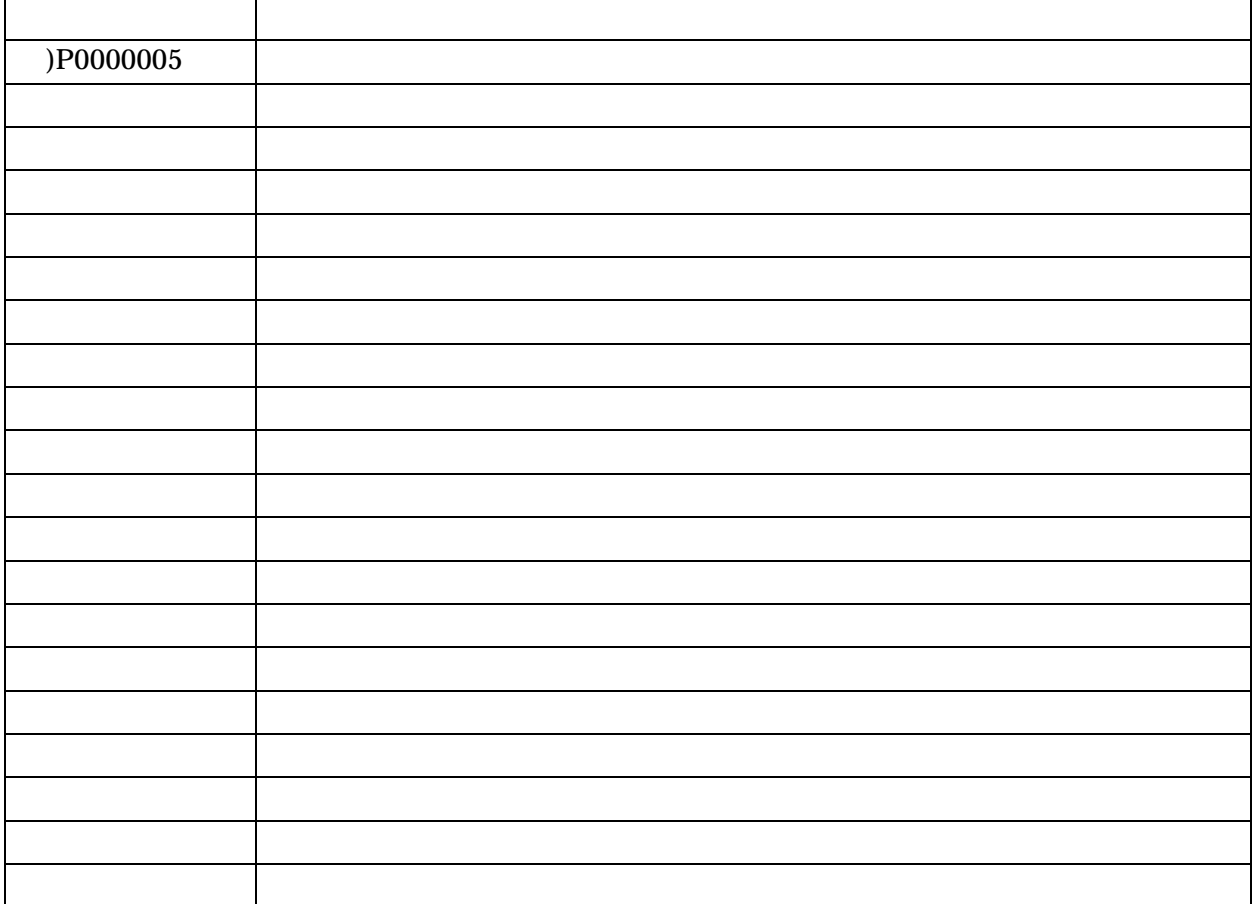

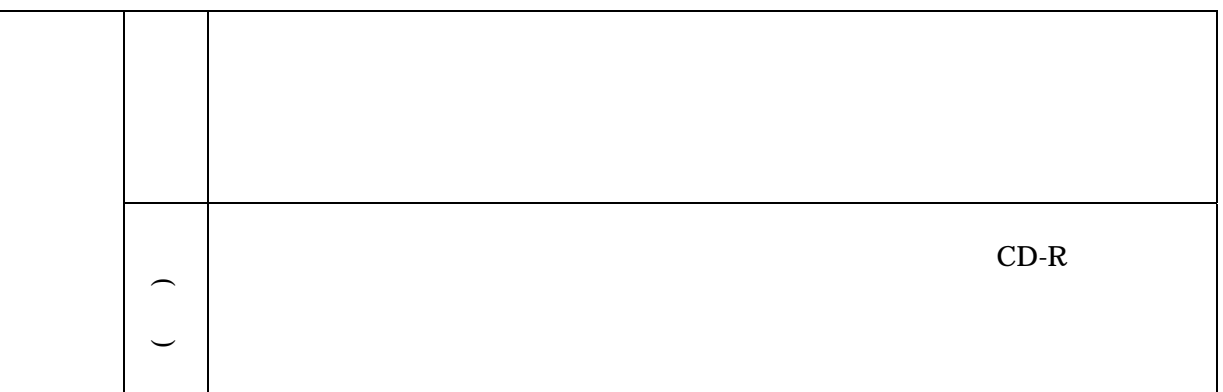

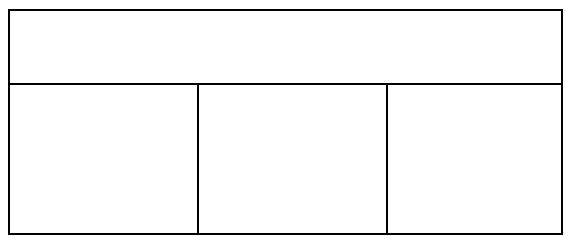

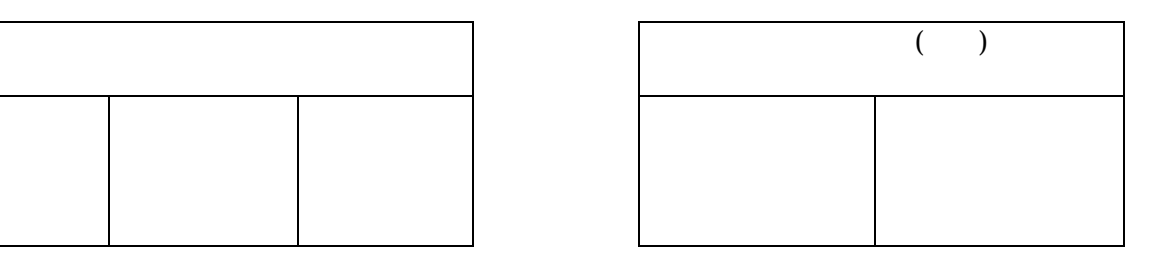

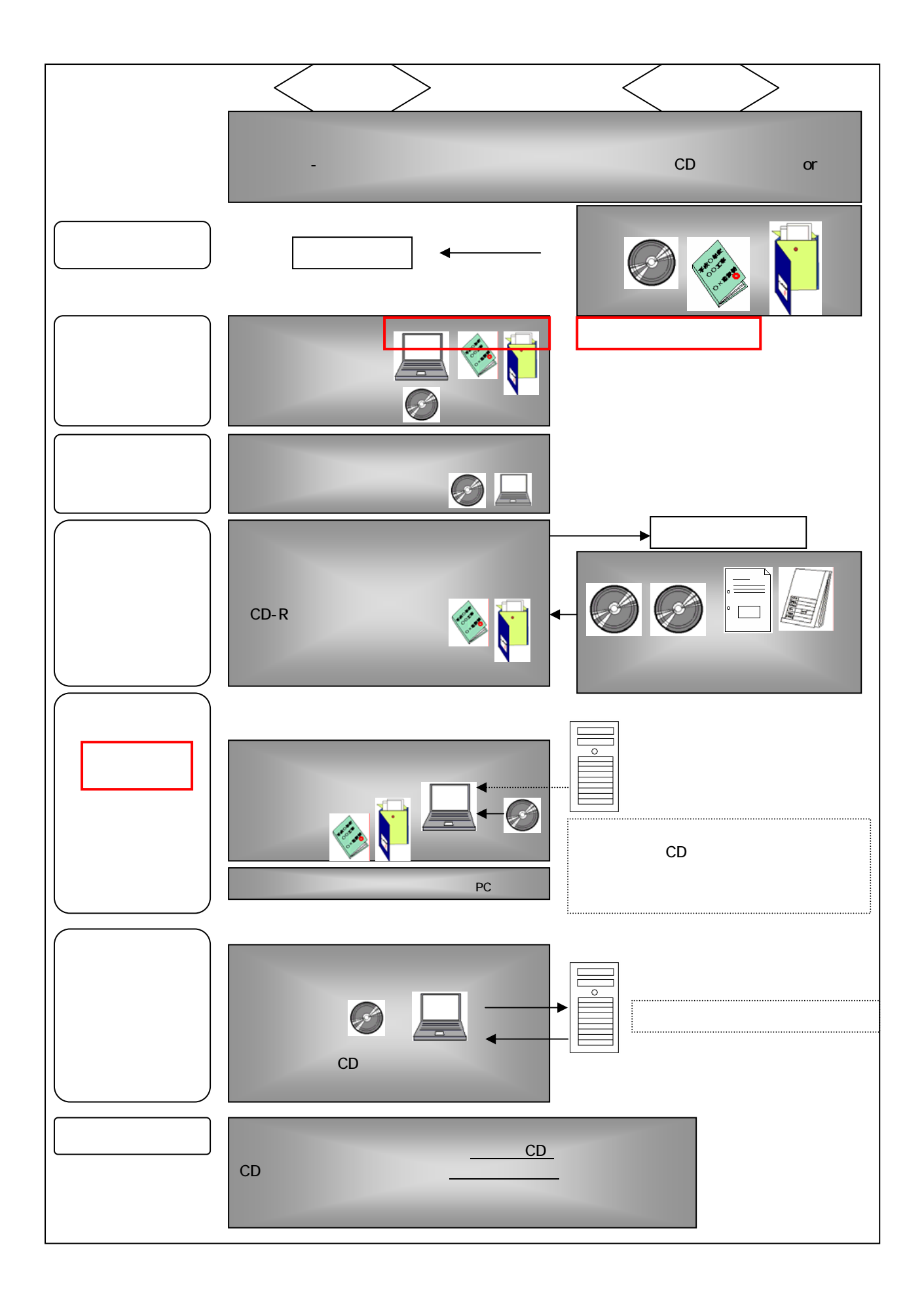